## Cheatography

## Node Package Manager Cheat Sheet by Greg Finzer [\(GregFinzer\)](http://www.cheatography.com/gregfinzer/) via [cheatography.com/15280/cs/11364/](http://www.cheatography.com/gregfinzer/cheat-sheets/node-package-manager)

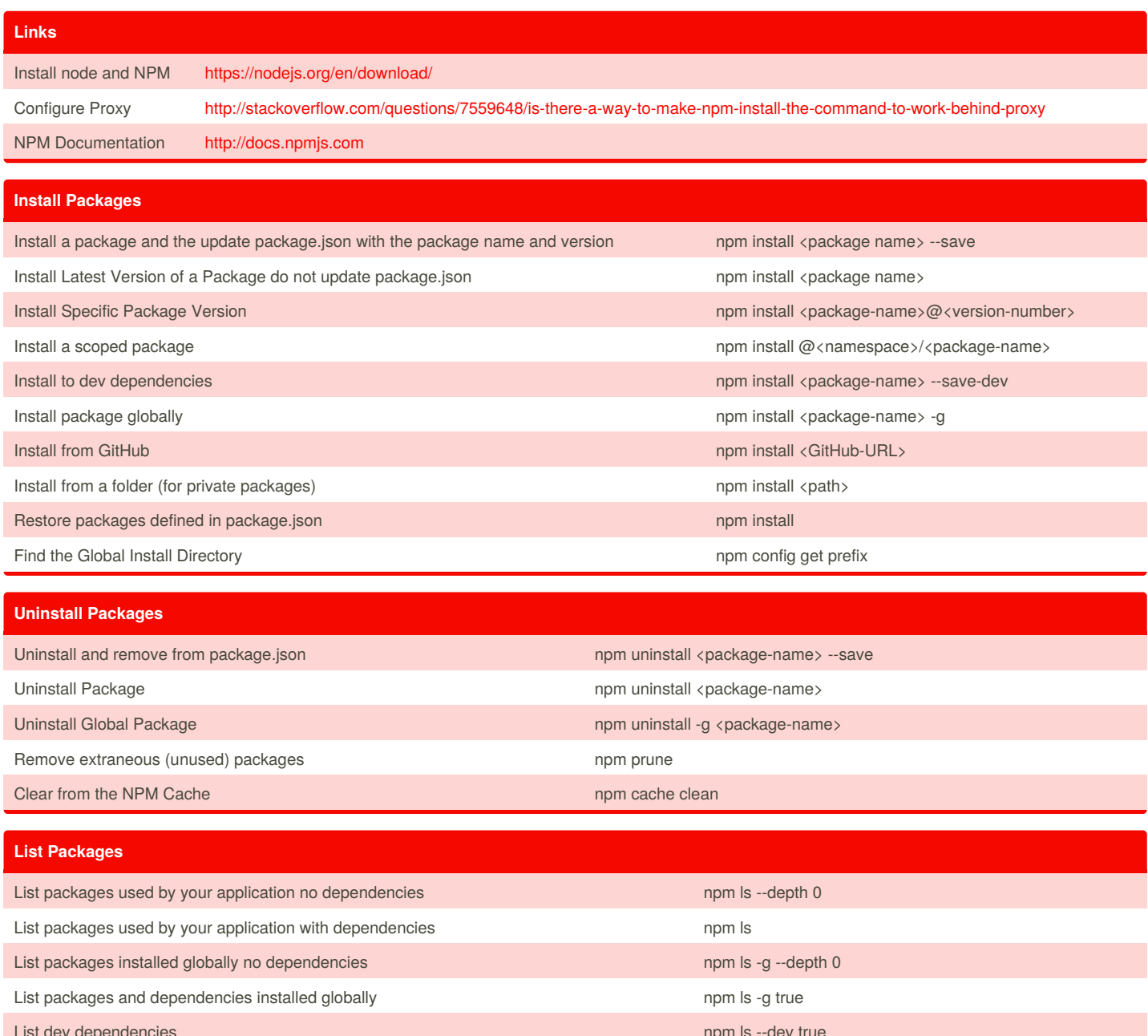

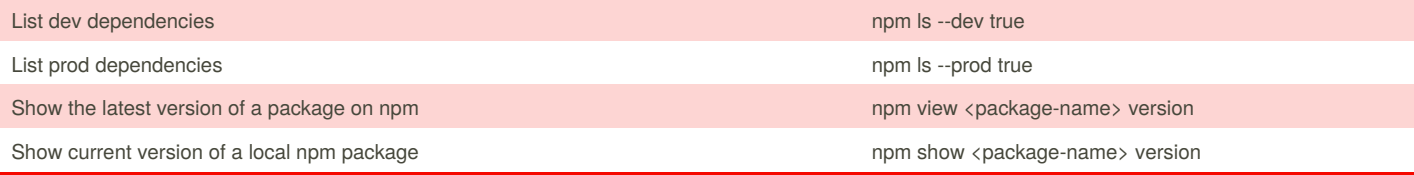

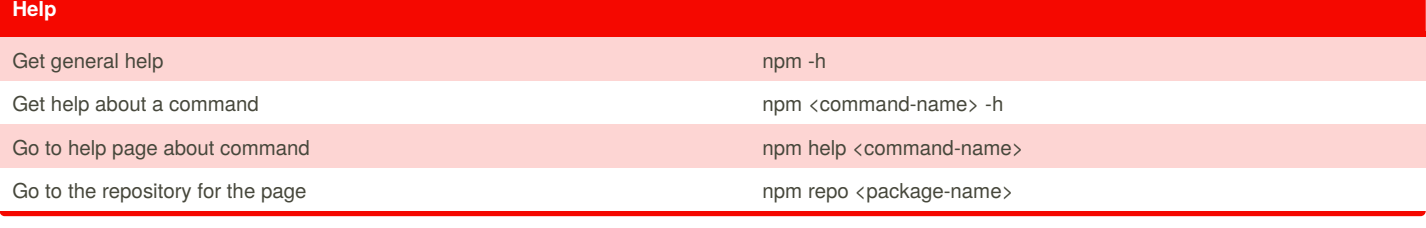

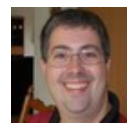

By **Greg Finzer** (GregFinzer) [cheatography.com/gregfinzer/](http://www.cheatography.com/gregfinzer/) <www.kellermansoftware.com>

Published 4th April, 2017. Last updated 4th April, 2017. Page 1 of 1.

Sponsored by **CrosswordCheats.com** Learn to solve cryptic crosswords! <http://crosswordcheats.com>